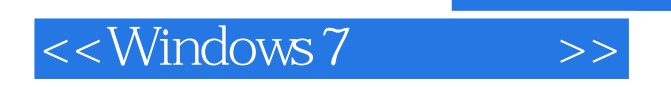

<<Windows 7

- 13 ISBN 9787516500637
- 10 ISBN 7516500631

出版时间:2012-8

页数:275

字数:438000

extended by PDF and the PDF

http://www.tushu007.com

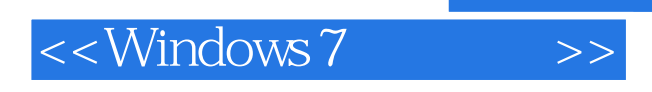

## $,$  tushu007.com

Windows 7 Windows7

12<br>Windows 7 Windows 7 Windows 7 Windows

 $7$ 

案例教程》采用项目教学方式,通过大量案例循 序渐进地介绍了Windows 7的基本操作和日常应用。

Windows7

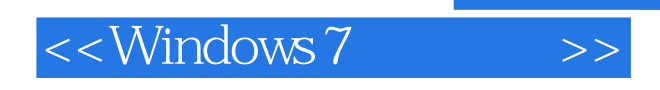

windows 7

Windows 7 windows 7 windows 7 windows

windows7 "

 $\frac{1}{2}$  and  $\frac{1}{2}$  and  $\frac{1}{2}$  a 二、使用"开始"菜单打开应用程序

windows 7

二、设置"开始"菜单

windows 7 windows 7 Windows 7 Windows 7 Windows 7 Windows 7 windows 7

windows 7

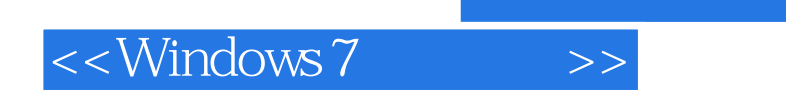

Windows 7

Windows 7

Windows7

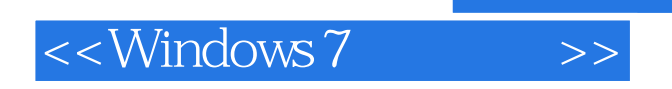

本站所提供下载的PDF图书仅提供预览和简介,请支持正版图书。

更多资源请访问:http://www.tushu007.com